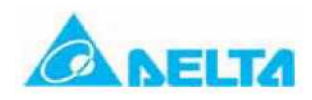

# **Использование Ethernet модулей DVPEN01SL и ENA01-MOD для дистанционного управления сбором данных .**

### Структура **системы**

Контроллер DVP28SV с модулем DVPEN01-SL (мастер контроллер) обеспечивают приём данных от модуля RTU485, соединённого с модулями дискретного ввода/вывода и температурным модулем, причём для для контроля за состоянием модулей ввода/вывода и температуры используется функция «monitor mode» модуля ENA01-MOD.

### **Преимущества применения.**

Особенностью Ethernet является неограниченность линии связи с очень высокой скоростью. Кроме того, потребителям нет необходимости разрабатывать специальную программу для RTU485, так как данные можно считывать непосредственно по адресам регистров модуля.

### **Используемые модули**

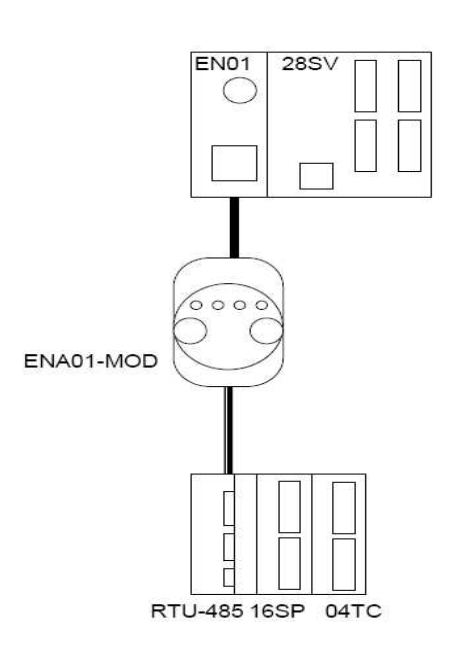

EN01 при обмене данными получает их с ENA01-MOD

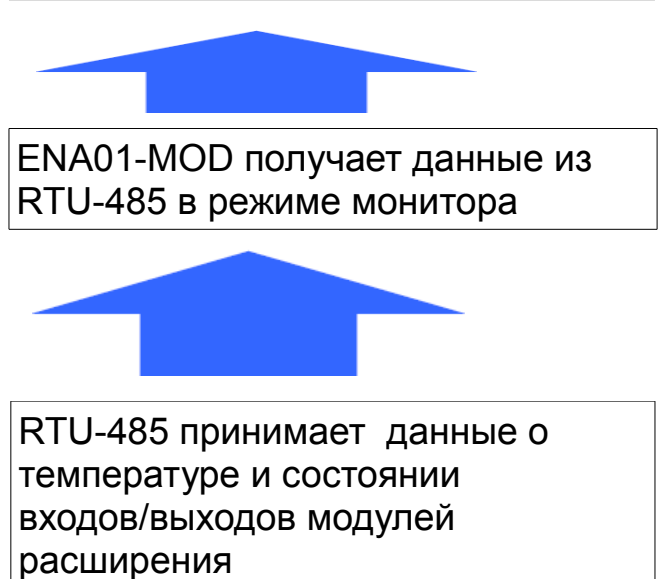

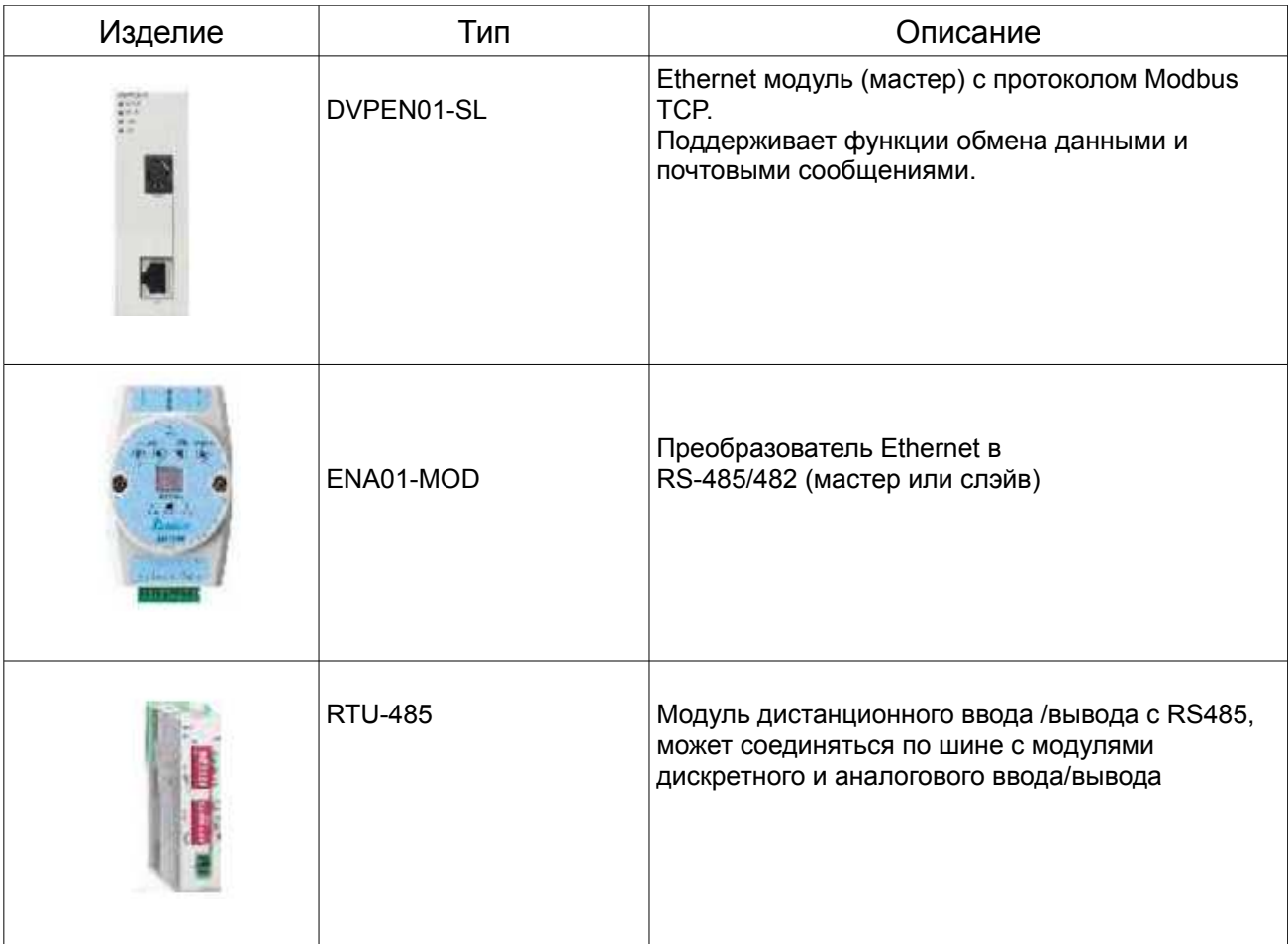

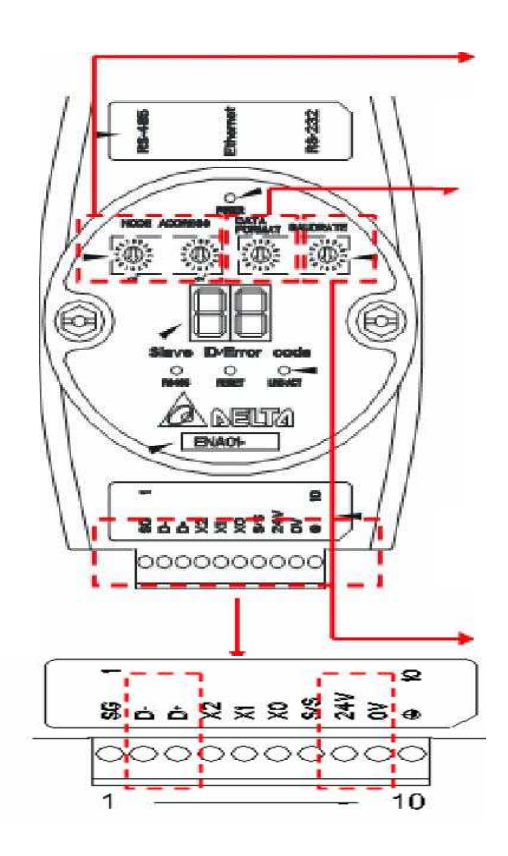

### **Установка адреса**

**(**00...FF – разрешённые адреса**)**

## **Установка протокола**

**Установка скорости обмена**

# **Установка протокола**

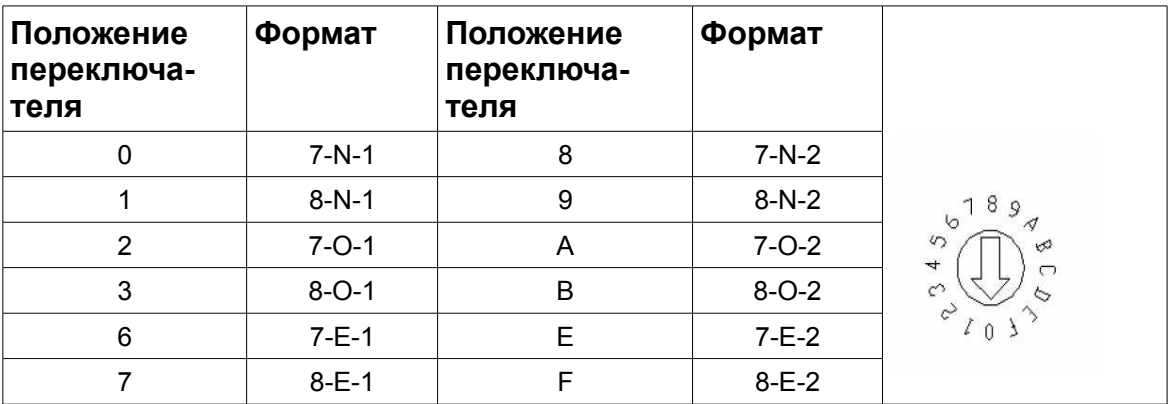

# **Установка скорости обмена**

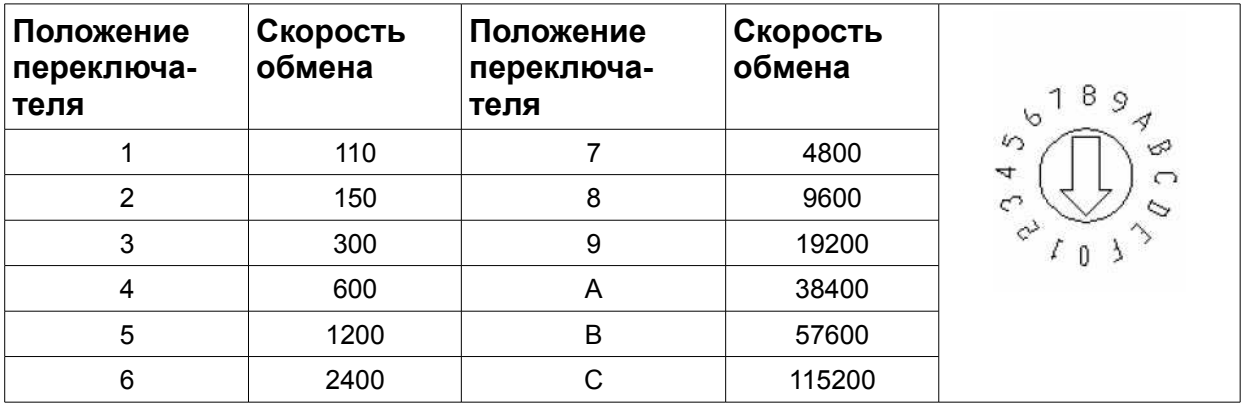

# **Конфигурирование используемых модулей.**

Установка адреса

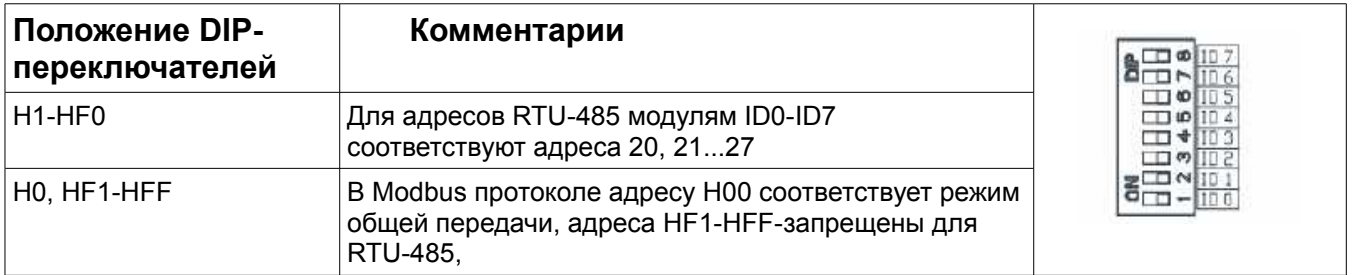

## Установка протокола

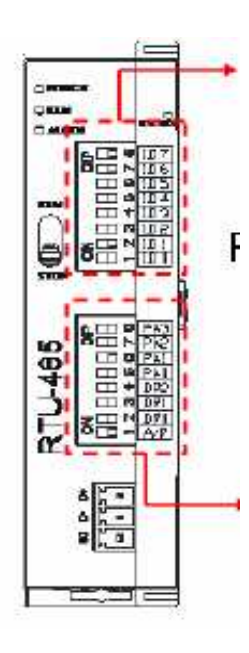

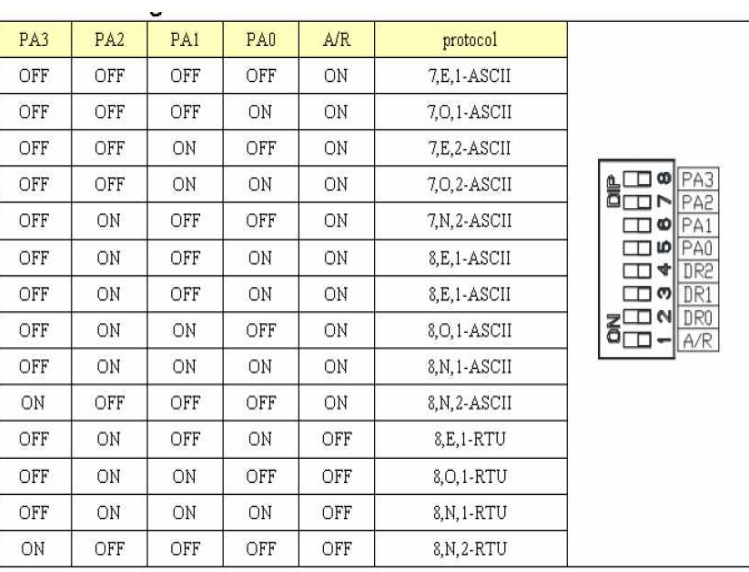

# Установка скорости обмена

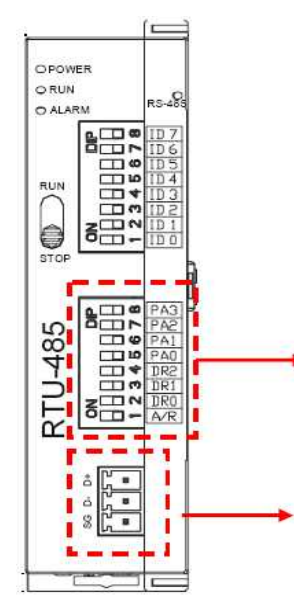

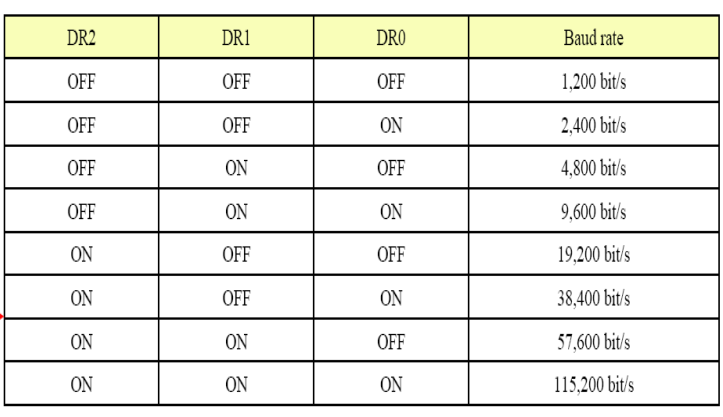

**Связать по RS-485 модули ENA01-MOD и RTU-485**

### **Заданием параметров системы**

Используемые адреса:

H400 - H47F-адреса дискретных входов RTU-485

H500 - H7F-адреса дискретных выходов RTU-485

H1600 - адрес первого регистра первого аналогового модуля

H160E - адрес регистра хранения текущей температуры (CR14)

в первом подключенном к RTU-485 температурном модуле

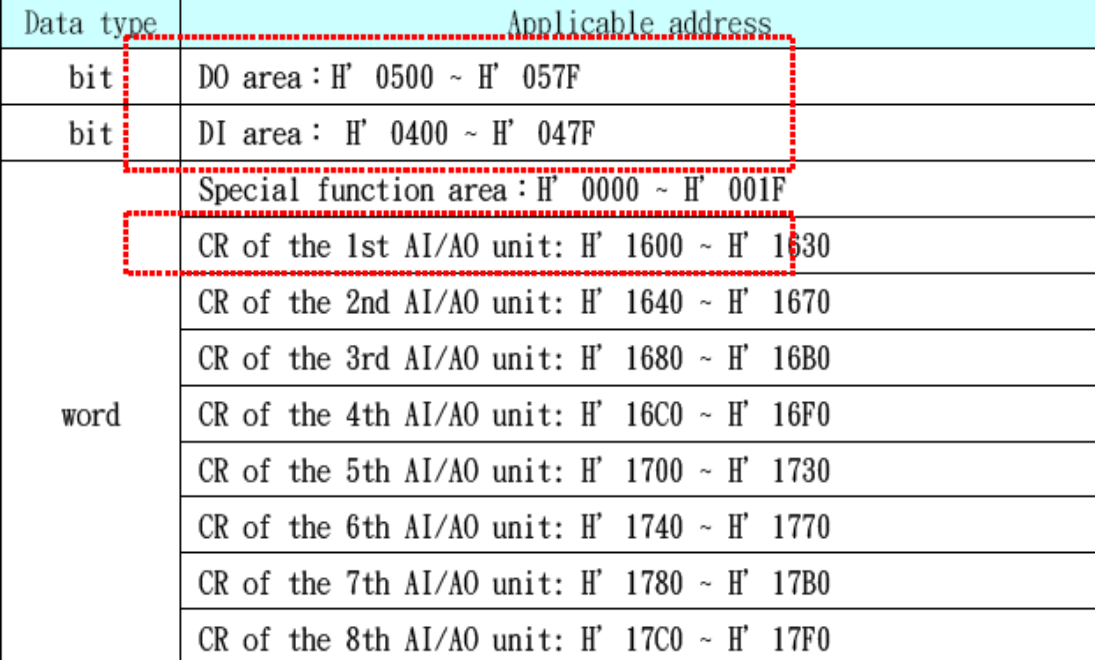

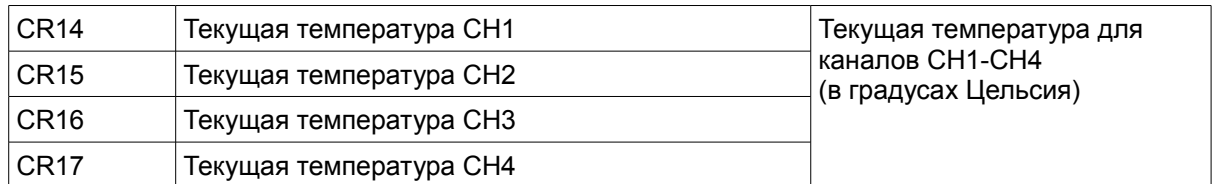

#### **Для установки в ENA01-MOD в режим монитора и задания адресов в RTU-485 необходимо использовать DCI soft.**

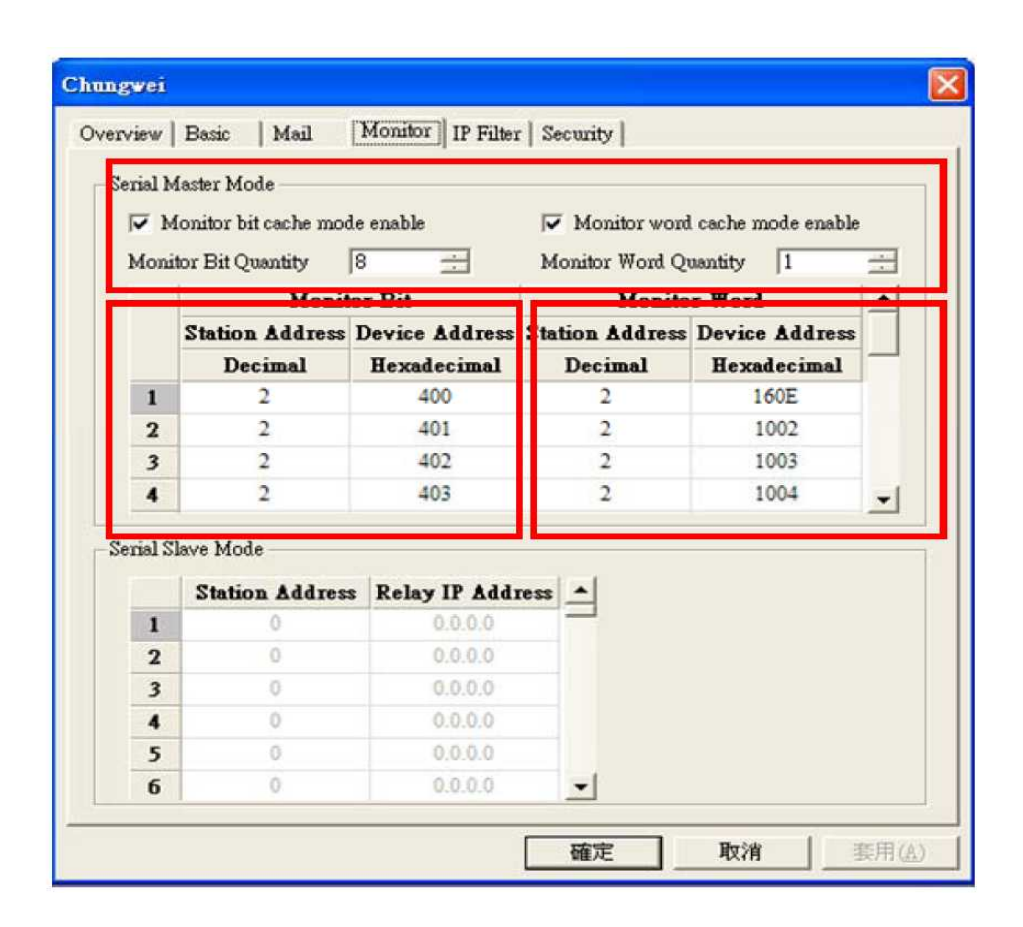

## **Программа**

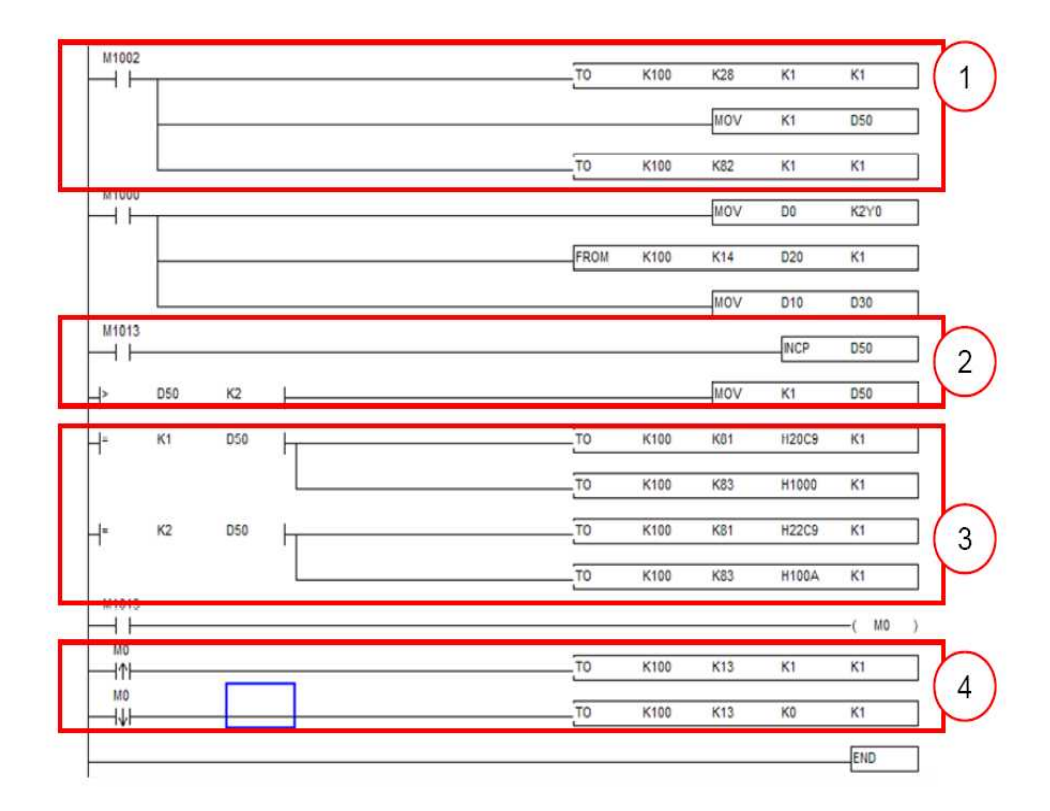

### **1 сегмент программы-**

### **(основные настройки)**

Индикация номера слэйв устройства (CR28) и длины блока данных при обмене с EN01(CR82).

### **2 сегмент программы ( дополнительные настройки)**

При поступлении данных не синхронно. они передаются по очереди( один блок за другим). Регистр D50 является индексным регистром в данной программе при обмене.

### **3 сегмент программы ( настройки протокола обмена данными)**

Индикация регистров чтения адресов слэйва (CR81) и регистров адресов записи в мастере( CR82). Сначала читается статус дискретных входов/выходов и записывается H20C9 в регистр (CR81), записывается H1000 в регистр (CR82) для сохранения данных в D0. Читается текущая температура и записывается H22C9 в регистрCR81и записывается H100A в D10 для запоминания данных.

## **4 сегмент программы (настройка периода обмена)**

Каждые 30 сек производится обмен данными.